Ein lD Inversionsalgorithrnus für Zeitbereichs-IP

M. Hönig <sup>a</sup>\*, S. Recher<sup>a</sup>, B. Tezkan<sup>a</sup> und F. M. Neubauer<sup>a</sup>

<sup>a</sup>Institut für Geophysik und Meteorologie, Universität zu Köln, Albertus -Magnus-Platz, 50923 Cologne, Germany

# **1. Einführung**

Zeitbereichs-IP ist eine Standardmethode in der Mineralexploration (Zonge, 1976) und wird vorwiegend angewendet, um die Widerstands- und Aufladbarkeitsverteilung des Untergrundes aufzulösen (z.B. \Vynn, 1978). Nach wie vor die am häufigsten angewandte Methode ist die Integration der Fläche unter dem Zerfallssignal. Diese Integration wird in der Regel bereits in der Messapparatur vorgenommen, so daß der Anwender lediglich die Werte für die Aufladbarkeit und den Widerstand erhält. Die Benutzung einer Aufzeichnungsapparatur für die LOTEM Methode (siehe Strack , 1992) erlaubt die Verarbeitung des Zer fallssignales als Zeitreihe. Diese Zeitreihe kann gefiltert, gestapelt und anschließend modelliert/invertiert werden. Die Modellrechnung bzw. Inversion erfolgt mit einem veränderten Zeitbereichs EM Programm, -·elches auf die komplexe Cole-Cole Leitfähigkeit erweitert wurde (siehe Cole & Cole 1941). Die Inversion -·ird nach der Marquart Methode durchgeführt (siehe auch Inman, 1975 und Glenn, 1973).

# 2. Theorie

#### **2. 1. Das Vorwärtsproblem**

Jas lD Vorwärtsproblem für die Induzierte Polarisation im Zeitbereich wird mit Hilfe einer Zeitbe - :chs Elektromagnetik Lösung behandelt (siehe Weidelt 1986). Als Quelle dient ein elektrischer Dipol und die Leitfähigkeit wird unter Verwendung der Beziehung von Cole & Cole (1941) als komplex und . equenzabhängig angenommen . Die Grundgleichungen zur Beschreibung des Problems lauten:

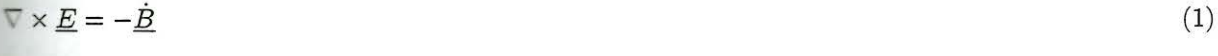

$$
\nabla \times \underline{H} = \underline{J} + \underline{J}_e \tag{2}
$$

$$
\underline{J} = \sigma \underline{E} \tag{3}
$$

$$
\underline{B} = \mu \underline{H} \tag{4}
$$

wobei *E*, *H* und *J* die elektrische/magnetische Feldstärke und die elektrische Stromstärke bedeuten.  $\perp$  bezeichnet die Stromdichte, die durch die Quelle eingespeist wird.  $\sigma$  ist die Leitfähigkeit und  $\mu$  die Permeabilität.

Anwendung der Debye Potentiale  $\varphi_E$  und  $\varphi_M$ :

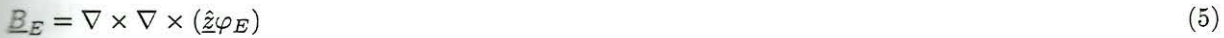

$$
\underline{J}_E = \nabla \times (\hat{\underline{z}} \sigma \dot{\varphi_E}) \tag{6}
$$

 $B_M = \nabla \times (\hat{z} \mu_0 \sigma \varphi_M)$ 

$$
J_M = \nabla \times \nabla \times (\hat{z}\sigma\varphi_M) \tag{8}
$$

(7)

\*finanziert durch die DFG im Rahmen des SFB 419

(wobei  $\varphi_E$  das Potential der tangential elektrischen und  $\varphi_M$  das Potential der tangential magnetischen Mode bedeutet) ergibt die vertikale Komponente von  $H$  für  $\sigma = 0$  in der TE-Mode.

$$
H_{Ez} = \frac{1}{\mu_0} (\partial_{zz}^2 \varphi_E) \tag{9}
$$

Die vertikale Komponente der TM-Mode verschwindet hingegen.

Die Lösung für das elektrische Feld in einer Linie mit dem Sendedipol über einem geschichteten Halbraum kann erhalten werden durch die Berechnung der Debye-Potentiale im Frequenzbereich für die TEund TM-Mode des Quellfeldes (in Abwesenheit des geschichteten Halbraumes). Nach Biot-Savart und Gleichung 9 können wir die folgende Gleichung aufstellen, wobei *D(w)* das Dipolmoment darstellt und  $R^2 = r^2 + z^2$ .

$$
H_z^e(\underline{r}, \omega) = \frac{D(\omega)}{4\pi} \frac{y}{R^3} = \frac{1}{\mu_0} \partial_{zz}^2 \varphi_E^e(\underline{r}, \omega)
$$
\n(10)

Anwendung der Beziehung:

$$
\frac{1}{R} = \int_0^\infty e^{-k|z+h|} J_0(kr) dk \tag{11}
$$

(wobei *k* die Wellenzahl bedeutet) und Gleichung 10 ergeben:

$$
\partial_{zz}^2 \varphi_E^e = -\frac{\mu_0 D(\omega)}{4\pi} \partial_y \int_0^\infty e^{-k|z|} J_0(kr) dk \tag{12}
$$

an der Oberfläche des Halbraumes. Integration über z und 
$$
J'_0 = -J_1
$$
 ergibt:  
\n
$$
\varphi_E^e = \frac{\mu_0 D(\omega)}{4\pi} \int_0^\infty e^{-k|z|} J_1(kr) \sin \phi \frac{dk}{k}
$$
\n(13)

Dies ist das Quellfeld der TE-Mode, erzeugt durch Partialwellen im Wellenzahl-Frequenzbereich.  $\phi$  bezeichnet dabei den Winkel zwischen  $\underline{k}$  und der x-Achse in der xy-Ebene. Dieses Potential kann nun zur Berechnung des Potentials über einem geschichteten Halbraum verwendet werden. Dazu bestimmt man den Reflexionskoeffizienten:

$$
\eta(k,\rho) = \frac{B_E(k) - k}{B_E(k) + k} e^{-k\rho} \tag{14}
$$

 $B_E$  steht hier für die modifizierte Admittanz der TE-Mode eines geschichteten Halbraumes im Wellenzahl-Frequenzbereich. Sie wird durch eine Rekursionsformel bestimmt:

$$
B_{Em} = \alpha_m \frac{B_{m+1} + \alpha_m \tanh(\alpha_m d_m)}{\alpha_m + B_{m+1} \tanh(\alpha_m d_m)}
$$
(15)

für 
$$
m = M - 1, ..., 1
$$
 mit  
\n $\alpha_m^2 = k^2 + (i\omega\mu_0\sigma_m)^2$  (16)

und

$$
B_M = \alpha_M \tag{17}
$$

(siehe Weidelt, 1986). Die Widerstände in der Kernel Funktion *BE* sind komplex und frequenzbahängig nach Cole & Cole (1941):

$$
\rho(\omega) = \rho(0) \left\{ 1 - m \left[ 1 - \frac{1}{1 + (i\omega\tau)^c} \right] \right\} \tag{18}
$$

Das ergibt:

$$
\varphi_E^e = \frac{\mu_0 D(\omega)}{4\pi} \int_0^\infty (e^{-k|z|} - \eta(k, -z)) J_1(kr) sin\phi \frac{dk}{k}
$$
\n(19)

Eine analoge Herleitung für das Potential der TM-Mode und die Beziehung

$$
E(\underline{r}, \omega) = i\omega \hat{\underline{z}} \times \nabla \varphi_E(\underline{r}, \omega) + \nabla \partial \varphi_M(\underline{r}, \omega)
$$
\n(20)

werden dann benutzt, um das elektrische Feld im Frequenzbereich zu berechnen. Durch Transformation in den Zeitbereich und Berücksichtigung des Sendesignals erhalten wir das Vorwärtsfunktional.

#### **2.2. Das lnversionsproblem**

Wie im vorangegangenen Kapitel beschrieben, ist das Vorwärtsproblem nichtlinear. Um ein instabiles Verhalten der Inversion zu umgehen, haben wir uns für die Marquart Methode nach Marquardt-Levenberg {1963) entschieden. Im Folgenden sei die r-Komponente des elektrischen Feldes in einer Linie mit dem Sendedipol durch den Spaltenvektor *Er(m)* mit n Einträgen bezeichnet. n steht hierbei für die Anzahl der zu invertierenden Datenpunkte.  $m$  ist ein Spaltenvektor mit p Elementen, der die Inversionsparameter  $log(\rho_1)$ ,  $log(d_1)$ ,  $log(m_1)$ ,  $log(c_1)$ ,  $log(\tau_1)$ , ...,  $log(\rho_M)$ ,  $log(m_M)$ ,  $log(c_M)$ ,  $log(\tau_M)$  enthält. *d* bezeichnet einen Vektor, der die beobachteten elektrischen Felder enthält und die gleiche Dimension wie *Er* besitzt. Der Vector

$$
y = \underline{d} - \underline{E}_r(m_0) \tag{21}
$$

beschreibt die Differenz zwischen den Felddaten und den Daten aus dem momentanen Modell. Vernachlässigen wir Terme höherer Ordnung, so kann die Differenz zwischen Felddaten und Modelldaten wie folgt berechnet werden:

$$
\underline{d} - \underline{E}_r(m) = \underline{d} - \underline{E}_r(m_0) - \left\{ \sum_{j=1}^p \frac{\partial E_{r_i}(m)}{\partial m_j} \bigg|_{m=m_0} \delta m \right\} \tag{22}
$$

Bezeichnen wir die Variation in den Modellparametern  $\delta m$  als *g* und  $\partial E_i/\partial m_j$  als  $\underline{A}$ , so ist der Fehler des neuen Modells gegeben durch:

$$
\underline{\mathbf{e}} = \underline{\mathbf{y}} - \underline{\underline{\mathbf{A}}}\underline{\mathbf{x}} \tag{23}
$$

Um zu verhindern, daß die Parameter zu großen Variationen unterliegen, enthält die Kostenfunktion einen Term der große Modelländerungen bestraft. Dieser Term wird zusammen mit einem Lagrange Faktor  $\beta$ ::geführt . Die zu minimierende Kostenfunktion erhält demnach folgende Gestalt:

$$
\phi = \underline{e}^T \underline{e} + \beta (\underline{x}^T \underline{x} - L_0^2) \tag{24}
$$

wobei L<sub>0</sub> eine Begrenzung für die Größe der Modellvariation ist. Nullsetzen der Ableitungen dieser Funktion nach den Modelländerungen ergibt:

$$
\underbrace{\mathbf{A}^T \mathbf{A}} + \beta \underbar{\mathbf{I}} \mathbf{I} \mathbf{x} = \underbrace{\mathbf{A}^T \mathbf{y}} \tag{25}
$$

·:-::t *I* als Einheitsmatrix). Die Modelländerungen für die jeweilige Iteration können dann berechnet e:den:

$$
\underline{z} = (\underline{\underline{A}}^T \underline{\underline{A}} + \beta \underline{\underline{I}})^{-1} \underline{\underline{A}}^T \underline{y} \tag{26}
$$

*e:* Faktor ß dient als Stabilisierung der Inversion. Er dämpft Variationen von schlecht aufgelösten arametern, die mit kleinen Eigenwerten in der Lanczos Dekomposition (siehe Hoversten 1982) verbunden sind.  $\beta$  wird während der Inversion verkleinert, so daß schlecht aufgelöste Parameter erst zum Ende *:* Inversion hin variiert werden. Die Inversion wird abgebrochen, sobald die relative Verbesserung des Fehlerfunktionals eine bestimmte Stufe unterschreitet. In dem hier beschriebenen Algorithmus setzt sich *:* Vektor *g\_* aus den Zeitreihen aller 16 Empfängersignale zusammen, so daß ein einziges Modell die Signale aller 16 Empfänger anpassen muß.

# . **lnve rsionsstudie für den homogenen Halbraum**

Ein polarisierbarer homogener Halbraum wird als erstes Beispiel gewählt. Das Empfangssignal in 18 Entfe rnung vom Sender wird mit dem in Abbildung **1** dargestellten Modell ber echnet . Das Start modell  $(\rho = 1000\Omega m, m = 0.1, \tau = 2sec$  and  $c = 0.5$ ) unterscheidet sich deutlich vom gewünschten Inversionsergebnis.

Die Abbildungen 2 bis 5 zeigen das Verhalten der Parameter während der Inversion. Die Pfeile auf der rechten Seite jeder Abbildung kennzeichnen das gewünschte Inversionsergebnis. Konvergenz wird nach 41 Iterationen erreicht und das Ergebnis zeigt eine praktisch perfekte Wiedergabe der Modellparameter. Die s:1passung des Transienten (hier nicht dargestellt) ist ebenfalls sehr gut . Das Konvergenzverhalten der einzelnen Parameter unterscheidet sich deutlich. Am schnellsten konvergiert der spezifische Widerstand, ·ährend die Relaxationszeit erst langsam gegen den richtigen Wert strebt.

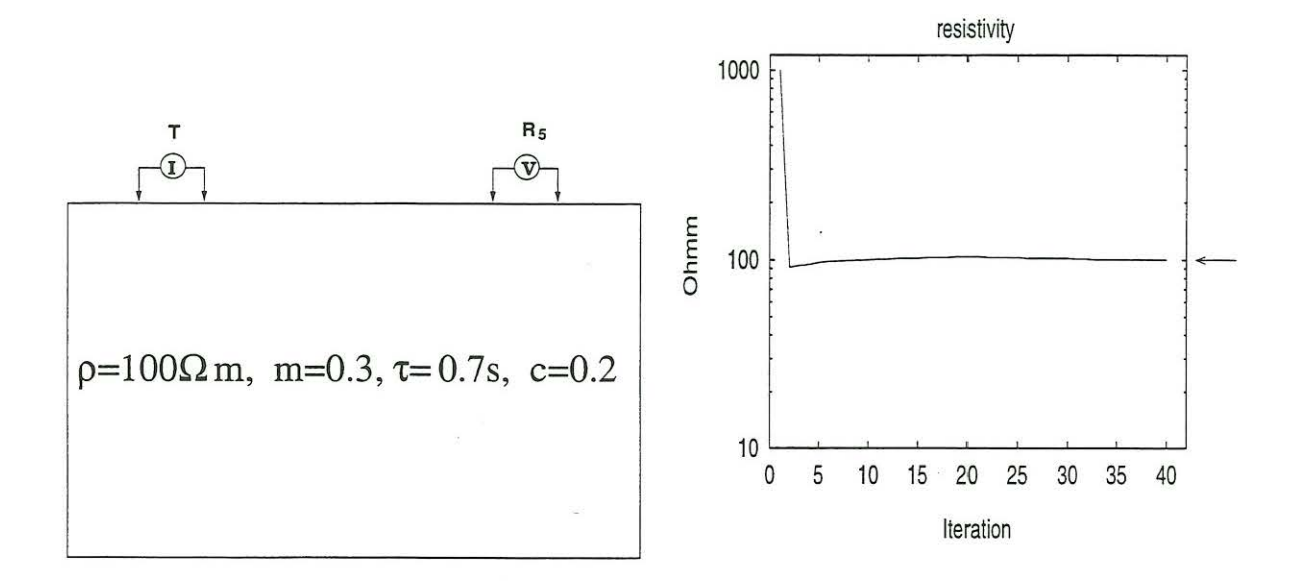

# Abbildung 1. Vorwärtsmodell

Abbildung 2. Parameter *p* während der Inversion

### **4. Sensitivitätsstudien für den homogenen Halbraum**

Die Sensitivitäten sind die partiellen Ableitungen der Daten *Er* nach den Parametern m. Kleine Sensitivitäten kennzeichnen weniger wichtige Parameter, die nur schlecht aufgelöst werden können. Ein Vergleich der normierten Sensitiviäten für verschiedene Parameter und Zeitpunkte (siehe Abbildung 6) zeigt, daß der spezifische Widerstand der am besten aufgelöste Parameter ist. Die Normierung erlaubt einen direkten Vergleich verschiedener Parameter. Die Sensitivitäten für  $\rho$  scheinen zu späten Zeiten hin leicht anzusteigen, worauf noch in Kapitel 6 eingegangen werden wird. Die Aufladbarkeit wird ebenfalls recht gut aufgelöst und die entsprechenden Sensitivitäten nehmen zu späten Zeiten hin ab. Die beiden andereren Parameter weisen vergleichsweise geringe Sensitivitäten auf, was eine Erklärung für die langsame Konvergenz sein könnte.

### **5. 1-D Inversionsstudie**

Um die Effektivität der lD Inversion zu demonstrieren, werden wiederum synthetische Datensätze benutzt. Ein 3 Schichtmodell mit einer stark polarisierbaren zweiten Schicht wird als Vorwärtsmodell gewählt. Das Vorwärtsmodell in Abbildung 7 wird für die 16 Empfangskanäle berechnet (6-51 m Entfernung vom Sender). Für diese Studie wurde zusätzlich Gaußsches Rauschen auf die Daten aufaddiert. Um der abnehmenden Signalqualität mit der Entfernung gerecht zu werden, wurde das Rauschen mit der Entfernung erhöht (min 0.03 % Standardabweichung für den ersten und 0.8 % für den 16ten Kanal). Die Inversion wurde dann mit  $\rho = 100\Omega m$ ,  $m = 0.2$ ,  $\tau = 0.3$  und  $c = 0.25$  für alle 3 Schichten gestartet. Das Konvergenzkriterium wurde nach 41 Iterationen erreicht und sowohl die Ergebnisse als auch der Parameterverlauf waehrend der Inversion sind in den Abbildungen 8 bis 11 dargestellt . Die einzelnen Schichten sind von der Erdoberfläche ausgehend numeriert. Die Parameter  $\rho$  und  $d$  werden als erstes angepaßt, was vermuten läßt, daß sie die wichtigsten sind. Am rechten Rand jedes Digrammes zeigen die Pfeile das gewünschte Inversionsergebnis, welches dem Vorwärtsmodell in Abbildung 7 entspricht.

Der nächste Parameter, der von der Inversion angepaßt wird, ist die Aufladbarkeit und als letztes c und *r.* Die Werte für die Relaxationszeit der ersten und letzten Schicht werden von der Inversion nicht aufgelöst und die Werte für c nur mit unbefriedigender Genauigkeit. Die Studie zeigt, daß der komplette Cole-Cole Parametersatz nur für stark polarisierbare Schichten auflösbar ist. Ein anderes Ergebnis der Studie ist, daß obwohl der Induktionseffekt in der Inversion enthalten ist, eine Auflösung von Schichtabfolgen mit der Tiefe nur mit variierenden Sender/Empfänger Abständen aufzulösen ist. Dies ist ein Zeichen dafür,

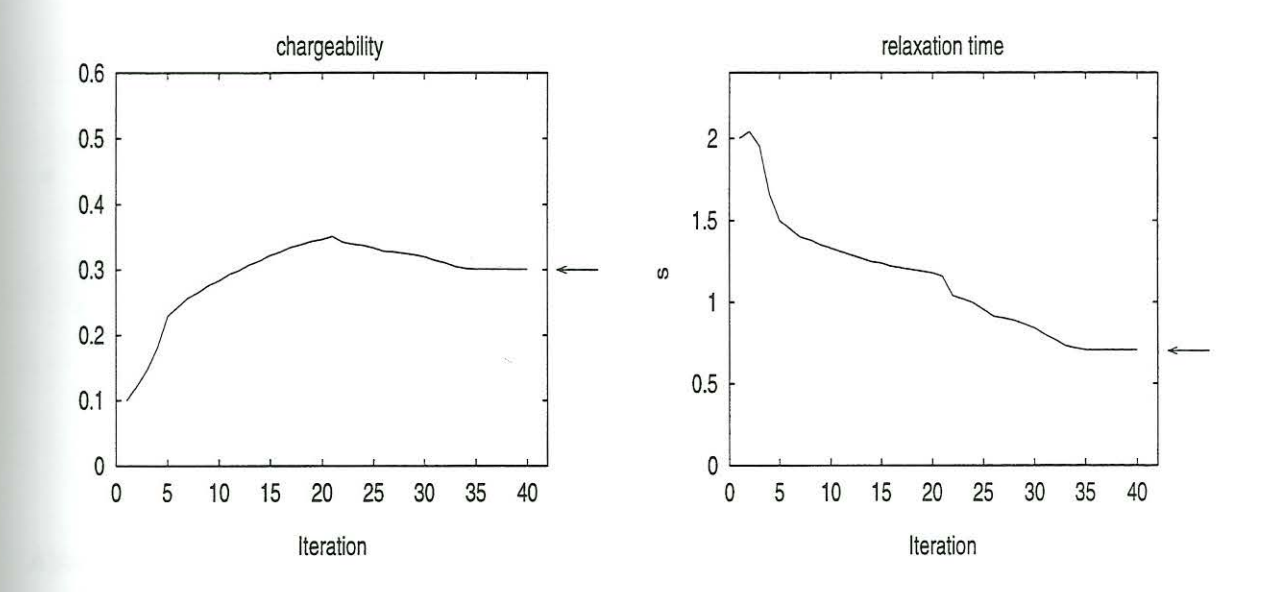

Abbildung 3. Parameter  $m$  während der Inversion Abbildung 4. Parameter  $\tau$  während der Inversion

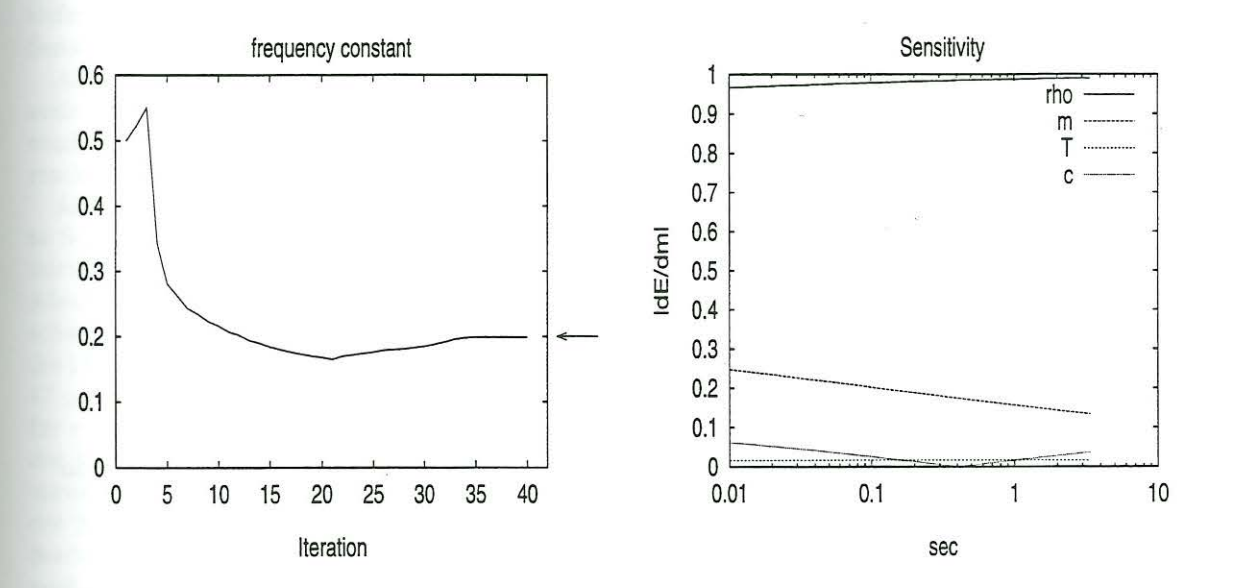

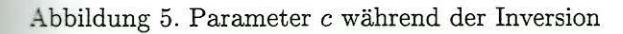

Abbildung 6. Sensitivitäten für den 5ten Dipol

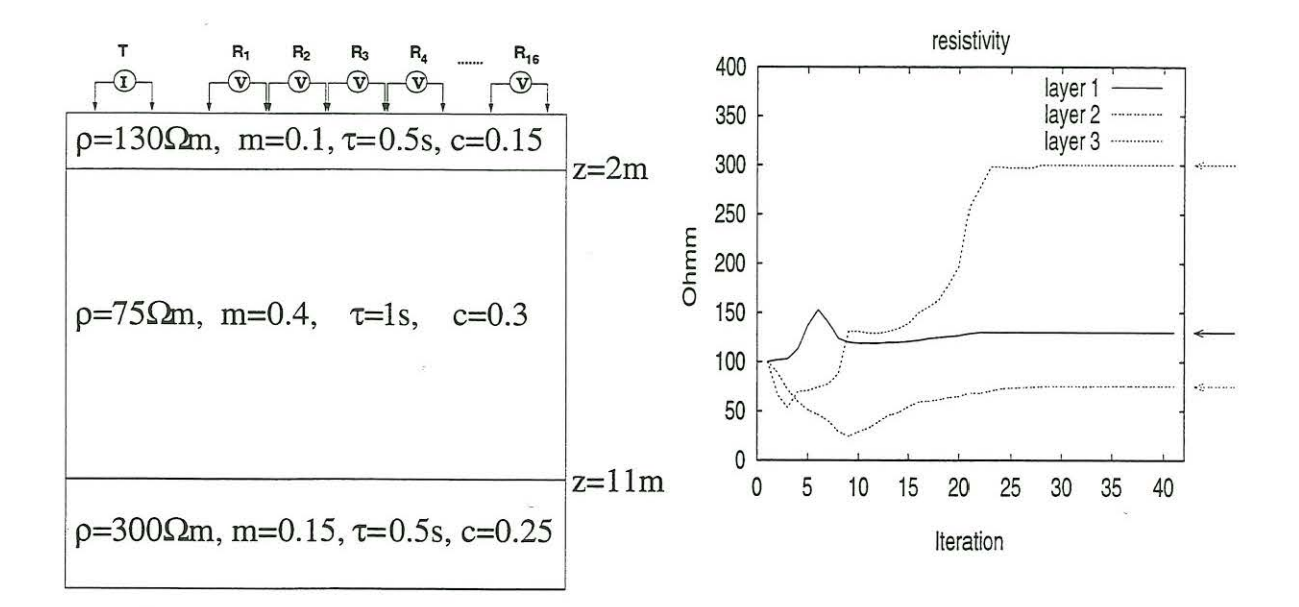

Abbildung 7. Model für die Inversionsstudie

Abbildung 8. Parameter  $\rho$  waehrend der Inversion

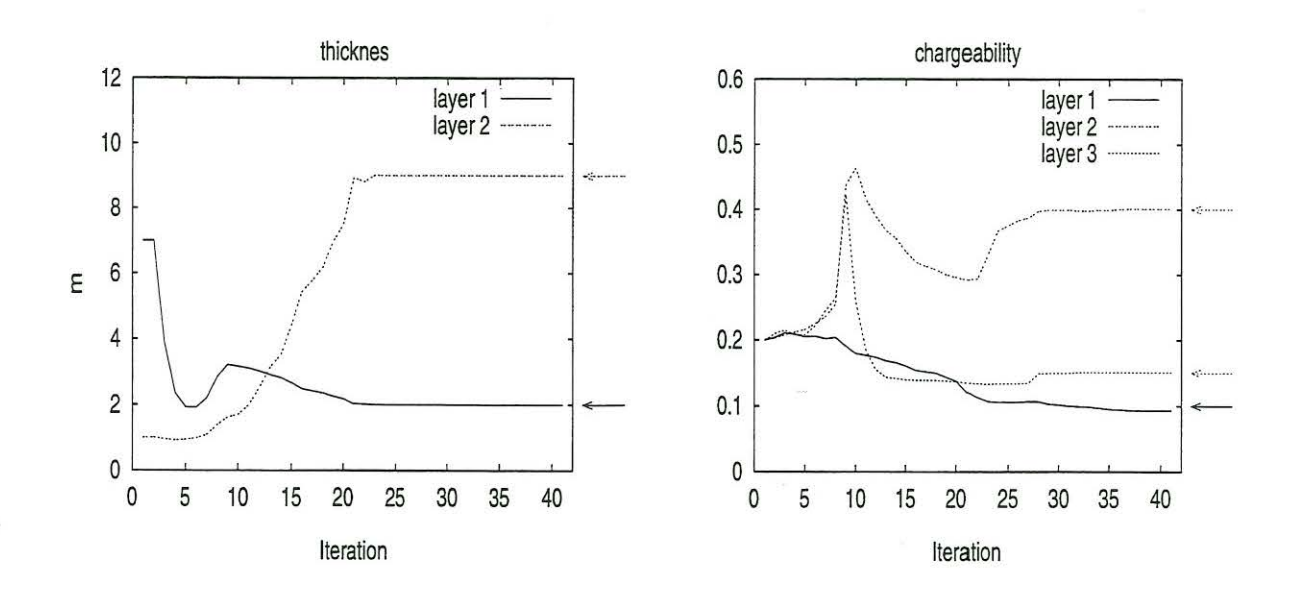

Abbildung 9. Parameter  $d$  waehrend der Inversion Abbildung 10. Parameter  $m$  waehrend der Inversion

daß die EM-Effekte in dem hier betrachteten Zeitfenster (1ms-3.4s) bereits abgeklungen sind.

# 6. Sensitivitätsstudie

Sensitivitäten werden hier dargestellt, um die Auflösung der Modellparameter zu untersuchen. Die folgenden Abbildungen zeigen den absoluten Wert der normierten Sensitivitäten. In Abbildung 13 und 14 erkennt man eine treppenartige Struktur der Sensitivitätskurven. Die Werte einer Stufe gehören jeweils zu

![](_page_6_Figure_0.jpeg)

Abbildung 11. Parameter *r* waehrend der Inversion Abbildung 12. Parameter c waehrend der Inversion

einem Empfängerdipol (wie angegeben auf der x-Achse des Diagramms). Der Verlauf der Kurve innerhalb einer solchen Stufe kennzeichnet die Änderung der Sensitivität mit der Zeit (frühe Zeiten links - späte Zeiten rechts).

Betrachtet man Abbildung 13 eingehender, so erkennt man ein Ansteigen der Sensitivität zu späten . Zeiten hin. Dieser Anstieg kann dadurch erklärt werden, daß die Spannungswerte zu späteren Zeiten einen besseren Aufschluß über den DC-Wert liefern. Die Sensitivitäten der ersten Schicht sind am größten für cie Dipole in Sendernähe und die Empfänger mit größerem Abstand sind besonders sensitiv für die ::eferen Schichten, wie bereits aus der DC-Geoelektrik hinreichend bekannt ist. Abbildung 14 zeigt die Sensitivitäten für die Schichtmächtigkeiten.

Abbildung 15 zeigt die Sensitivitäten für die Aufladbarkeiten. Das Sensitivitätsmaximum tritt hierbei 5:ets zu frühen Zeiten auf. Abbildung 15 zeigt ebenfalls , daß die Sensitivität für die Aufladbarkeit der 5tark polar isierbaren Schicht um eine Größenordnung höher ist. Dieser Sensitivitätsunterschied zeigt die starke Abhängigkeit der Sensitivität vom Absolutwert der Aufladbarkeit.

Abbildung 16 zeigt die Sensitivitäten für die Relaxationszeit *r,* die nur für die polarisierbare zwei te Schicht von nennenswerter Amplitude sind. Für diese Schicht gibt es ein Sensitivitätsmaximum bei mittleren Zeiten. Weitere Modellstudien haben jedoch ergeben, daß die Position dieses Maximums vom Absolutwert der Relaxationszeit abhängt . Die Inversionsstudie (siehe Abbildung 11) zeigte breits die schwache Auflösung der Methode für die Relaxationszeiten von schwach polarisierbaren Schichten und die kleinen Sensitivitäten erklären die mangelhaften Ergebnisse für die erste und dritte Schicht. Abbildung 17 zeigt die Sensitivitäten für die Frequenzkonstante c, die um einiges größer sind als die Sensitivitäten für  $\tau$ . c zeigt ebenfalls eine große Abhängigkeit der Sensitivität von der Polarisierbarkeit (Aufladbarkeit) der jeweiligen Schicht. Das Sensitivitätsminimum bei mittleren Zeiten bleibt auch erhalten, wenn man c variiert. Das Minimum wird durch einen Vorzeichenwechsel in der Sensitivität verursacht. Die Analyse der Sensitivitäten zeigt, daß die Methode am besten für stark polarisierbare Schichten geeignet ist . Au-Berdem sollten c und vor allem  $\tau$  nur in die Interpretation einfließen, wenn m und die Dicke der Schicht groß genug sind.

# **7 . Anwendung auf Felddaten**

# **7. 1. Messaufbau**

Eine Dipol-Dipol Anordnung wird zur Messung der Polarisation verwendet (Abbildung 18). 16 Empfängerei pole sind in einer Linie mit dem Sendedipol angeordnet. Abbildung 18 zeigt außerdem schematisch die

![](_page_7_Figure_0.jpeg)

![](_page_7_Figure_1.jpeg)

Sende- bzw. Empfangssignale der verwendeten Anordung. Der Strom wird für 10 s eingespeist und dann 10 s lang abgeschaltet. Danach wird der Strom in entgegengesetzter Richtung eingespeist. Die Zerfallssignale werden mit einer Rate von 1 ms und 4096 Datenpunkten gesampelt. Die Signale werden mit Hilfe der ersten 300 Datenpunkte vor dem Abschalten nivelliert und durch ein lockin Filter gefiltert . Danach werden sie selektiv gestapelt.

Die Zeitreihe wird auf eine logarithmisch äquidistante Zeitreihe reduziert. Diese Reduktion geschieht unter Verwendung von Hanning Fenstern, um über bestimmte Zeitsegmente zu mitteln. Diese Mittelung bewirkt eine Tiefpassfilterung. Außerdem kann die entsprechende synthetische Zeitreihe schneller berechnet werden, da die Transformation in den Zeitbereich nun mit Hilfe einer Hankel Transformation vorgenommen werden kann .

Abbildung 16. Sensitivitäten für *<sup>T</sup>*

![](_page_8_Figure_0.jpeg)

... bbildung 17. Sensitivitäten für c

![](_page_8_Figure_2.jpeg)

![](_page_8_Figure_3.jpeg)

#### - . **2. Halbrauminversion**

Auf einer Altlast im Norden von Köln wurden in 1999 Messungen durchgeführt. Durch static shift Effekte, mangelhafte Datenqualität und Abweichungen vom 1D Fall war es nicht möglich den Datensatz mit dem angegebenen 1D Algorithmus zu invertieren.

Statt dessen haben wir einzelne Transienten invertiert und jeweils die Cole-Cole Parameter für einen entsprechenden homogenen Halbraum erhalten. Ein erstaunliches Resultat dieser Halbraumanpassungen ist die Tatsache, daß fast alle Transienten mit einem derart einfachen Modell angepasst werden konn-::1. Abbildung 19 zeigt ein Beispiel eines Transienten, der auf der Deponie gemessen wurde mit dem entsprechenden Inversionsergebnis. Die Y-Achse wurde so normiert, daß sie den scheinbaren Widerstand angibt. Die Inversion ergab  $\rho = 71\Omega m$ ,  $m = 0.33$ ,  $\tau = 1.1s$  und  $c = 0.2$ . Der Dipol war 15m vom Sender entfernt. Die Datenqualität war bis zu einer Entfernung von 27m zufriedenstellend. Ein weiteres Beispiel ist in Abbildung 20 dargestellt, welches außerhalb der Deponie in einem Waldstück auf der ungestörten Geologie aufgezeichnet wurde. Das Inversionsergebnis lag bei  $\rho = 549 \Omega m$ ,  $m = 0.05$ ,  $\tau = 0.08$ sec und  $c = 0.4$ . Der IP-Effekt ist demnach außerhalb der Deponie kleiner.

Betrachtet man die Abbildungen 19 und 20, so kann man bereits die unterschiedliche Zerfallsform erkennen. Das Signal in Abbildung 19 zerfällt langsamer, was man am besten zu frühen Zeiten erkennt.

Abbildung 21 zeigt die Resultate einer Halbrauminversion auf einem Profil auf der Altlast. Die oberste Schicht der Pseudosektionen zeigt die Deponieabdeckung, die aus Humus besteht und hohe spezische

![](_page_9_Figure_0.jpeg)

![](_page_9_Figure_1.jpeg)

Abbildung 20. Datenanpassung: ungestörte Geologie

Widerstände, kleine Relaxationszeiten und geringe Aufladbarkeiten zeigt. Eine weitere interessante Zone ist der Bereich um Dezimeter 2300, der ebenfalls hohe Widerstände aufweist. Die Werte für  $\tau$  und m sind in diesem Bereich vergleichsweise gering. Die weißen Bereiche in den Pseudosektionen sind Bereiche mit mangelhafter Datenqualität. Der Buchstabe B kennzeichnet Lokationen von Bohrlöchern. Die Proben sollen in Hinblick auf die Cole-Cole Parameter untersucht und mit den Inversionsergebnissen verglichen werden. Der Parameter c zeigt keine offensichtliche Korrelation mit den anderen Parametern.

# 8. Zusammenfassung

Modellstudien deuten darauf hin, daß für große Aufladbarkeiten mehr Parameter als die Aufladbarkeit und der spezifische Widerstand aus einem Transienten gewonnen werden können. Altlasten zeigen in der Regel große Aufladbarkeiten und die zusätzlichen Parameter könnten deshalb zu einer besseren Unterscheidung unterschiedlicher Müllsorten dienen. Die Interpretation dieser zusätzlichen Paramter sollte jedoch mit Vorsicht vorgenommen werden, weil die Inversionsergebnisse für zu schwache Polarisierbarkeiten irreführend sein können. Der 1D Algorithmus konnte bislang nicht auf Felddaten angewendet werden. Die Erstellung von Pseudosektionen mit einer vereinfachten Version des Programmes (Halbraumanpassung) zeigt eine Korrelation der Relaxationszeit mit der Abdeckung der Deponie und weiteren Strukturen. die in den Parametern  $\rho$  und  $m$  erkennbar sind.

![](_page_10_Figure_0.jpeg)

Abbildung 21. Cole-Cole Pseudosection auf einem Profil auf der Altlast

#### **REFERENCES**

- 1. K.S. Cole and R.H. Cole, 1941, Dispersion and absorption in dielectrics: J. Chemical Phys., 341.<br>2. W.E. Glenn, 1973. The inversion of vertical magnetic dipole sounding data. Geophysics, Vol. 38
- 2. W.E. Glenn, 1973, The inversion of vertical magnetic dipole sounding data, Geophysics, Vol. 38, No. 6, P. 1109-1129.
- 3. G.M. Hoversten, A. Dey and H.F. Morrison, 1982, Comparison of five least-squares inversion techniques in resistivity sounding, Geophysical Prospecting 30, 688-715.
- 4. J.R. Inman, 1975, Resistivity inversion with ridge regression, Geophysics, Vol. 40, No. 5, P. 798-817.
- 5. J.D. Klein and W.R. Sill, 1982, Electrical properties of artificial clay-bearing sandstone, Geophysics, Vol 47, No. 11, P 1593-1605.
- 6. D.W. Marquardt, 1963, An algorithm for least squares estimation of non-linear parameters , Journal of the Society of Industrial and Applied Mathematics 11, 431-441.
- 7. M. A. Meju, 1994, Geophysical Data Analysis: Understanding Inverse Problem Theory and Practice: Course Notes Series Vol. 6, Society of Exploration Geophysicists, Tulsa.
- 8. A.A. Ogiley and E.N. Kuzima, 1972, Hydrogeologie and engineering-geologic possibilities for employing the method of induced potentials, Geophysics, Vol. 37, No. 5, P. 831-861.
- 9. W.H. Pelton, S.H. Ward, P.G. Hallof, W.R. Sill and P.H. Nelson, 1978, Mineral discrimination and removal of inductive coupling with multifrequency IP, Geophysics, Vol.43, No. 3, P. 588-609.
- 10. K.M. Strack, 1992, Exploration with Deep Transient Electromagnetics, Methods in Geochemistry and Geophysics, Bd. 30, Elsevier, Amsterdam.
- 11. J.S. Sumner, 1976, Principles of induced polarization for geophysical exploration, elsevier scientific publishing company.
- 12. P. Weidelt, 1986, Einführung in die elektromagnetische Tiefenforschung, Vorlesungsskript Technische Universität Braunschweig.
- 13. J.C. Wynn, 1978, Induced-polarization response of Some Titanium-bearing Placer Deposits in the Southeastern United States, Investigations in Geophysics No. 4, Induced Polarization: Applications and Case Histories, Society of Exploraion Geophysicists.
- 14. K.L. Zonge, 1976, Method using induced polarization for ore discrimination in disseminated earth deposits: US Patent No. 3, 967, 190.